## **HI\_GetTextLimit**

## Funkcie %HI\_GetTextLimit, %HI\_SetTextLimit

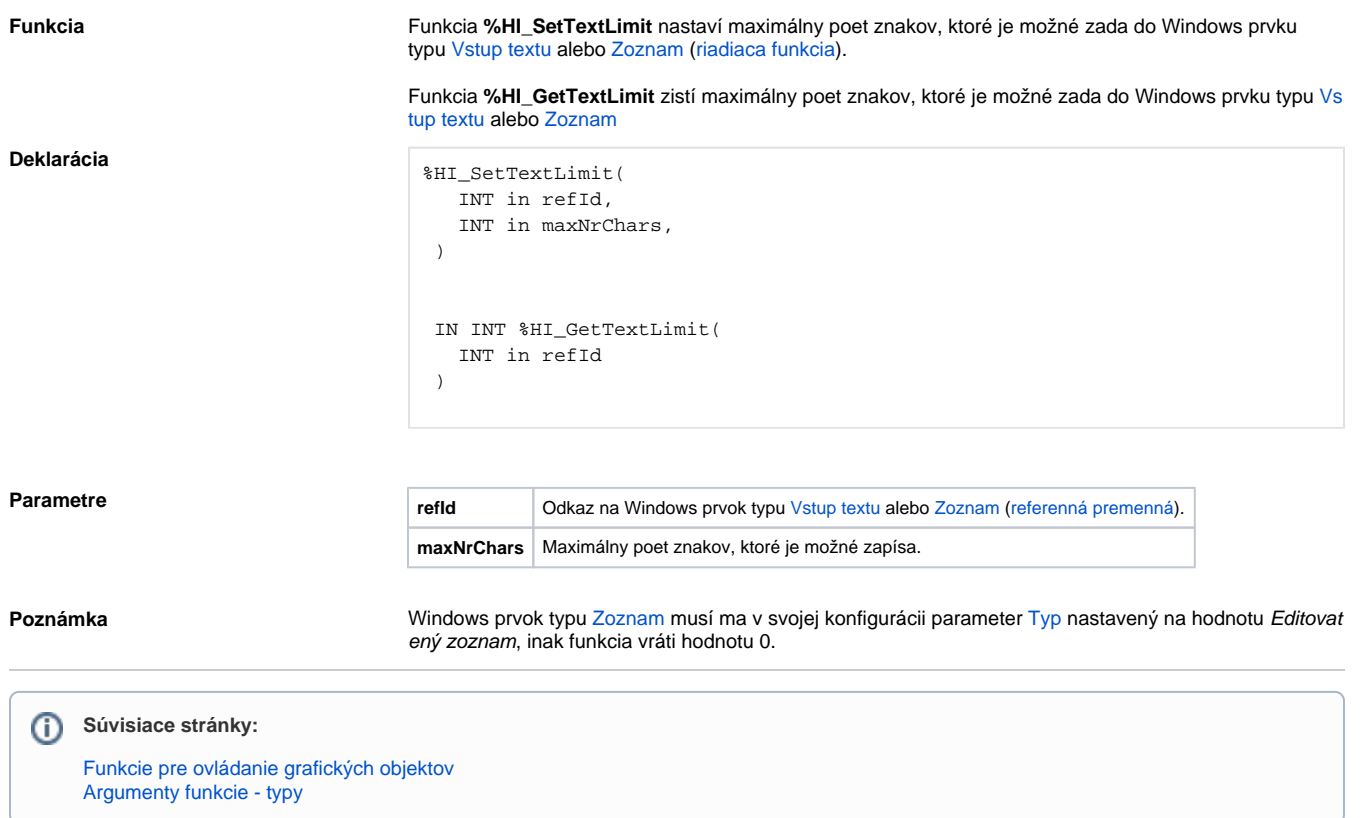